# **VERICUT** Simulation Software

## ZOLLER TMS Seamless Integration with

The ZOLLER TMS Interface to VERICUT integrates the two programs to help you easily transfer complete sets of cutting tools along with cutting limits and optimization settings from ZOLLER TMS to VERICUT!

The ZOLLER TMS (Tool Management Solutions) Interface to VERICUT provides a direct connection between VERICUT and TMS via ZOLLER DB Service. A Setup Sheet with referenced cutting tools for a job are quickly and easily retrieved from the ZOLLER TMS database by VERICUT for use in a CNC simulation. In the ZOLLER TMS Software stored or generated 3D models, contour data and VERICUT specific characteristics can be transferred via the interface to VERICUT. The tool geometry can be easily accessed by VERICUT in a variety of CAD formats. Creating your virtual tool library has never been easier!

#### The process to read tooling data from ZOLLER TMS to VERICUT is done in 3 easy steps:

- 1. Open the ZOLLER Interface
- 2. Connect to the TMS database
- 3. Read 3D tooling geometry and cutting parameters into VERICUT

#### The ZOLLER TMS Interface to VERICUT works with the following Tool Management Solutions:

- Bronze Tool Management
- Silver Warehouse Management
- Gold Manufacturing Organization

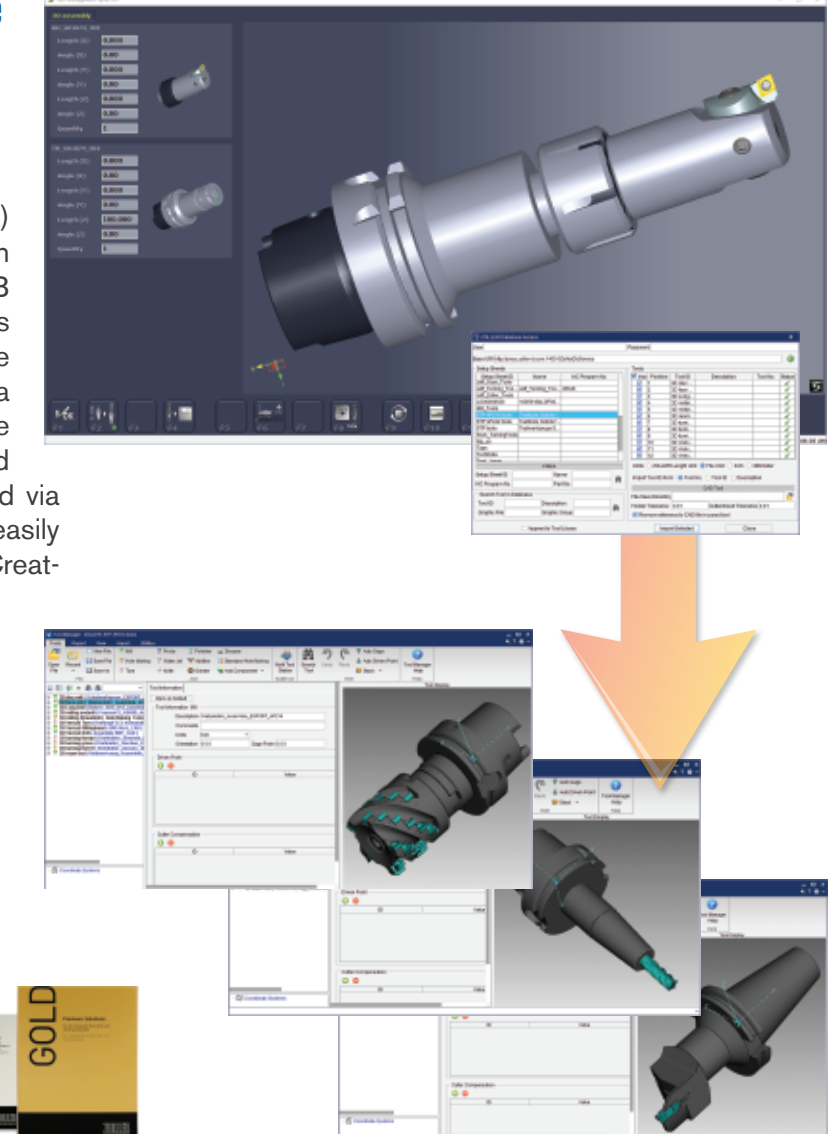

## Key Features & Benefits

Read 3D tool geometry and cutting parameters into VERICUT

Use cutting parameters in VERICUT's Force to reduce machining time and lengthen tool life

Reuse data defined and stored in ZOLLER TMS

Maintain a linked session to ZOLLER TMS for automatic tooling updates

### *Right the first time. Every time.*

(949) 753-1050 • info@cgtech.com

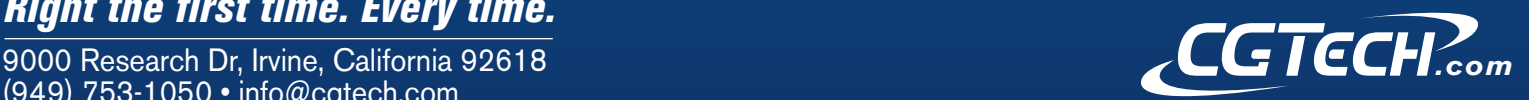

## ZOLLER Presetters Create VERICUT Tool Libraries with

Easily create 3D tool geometry for VERICUT using your ZOLLER tool presetter!

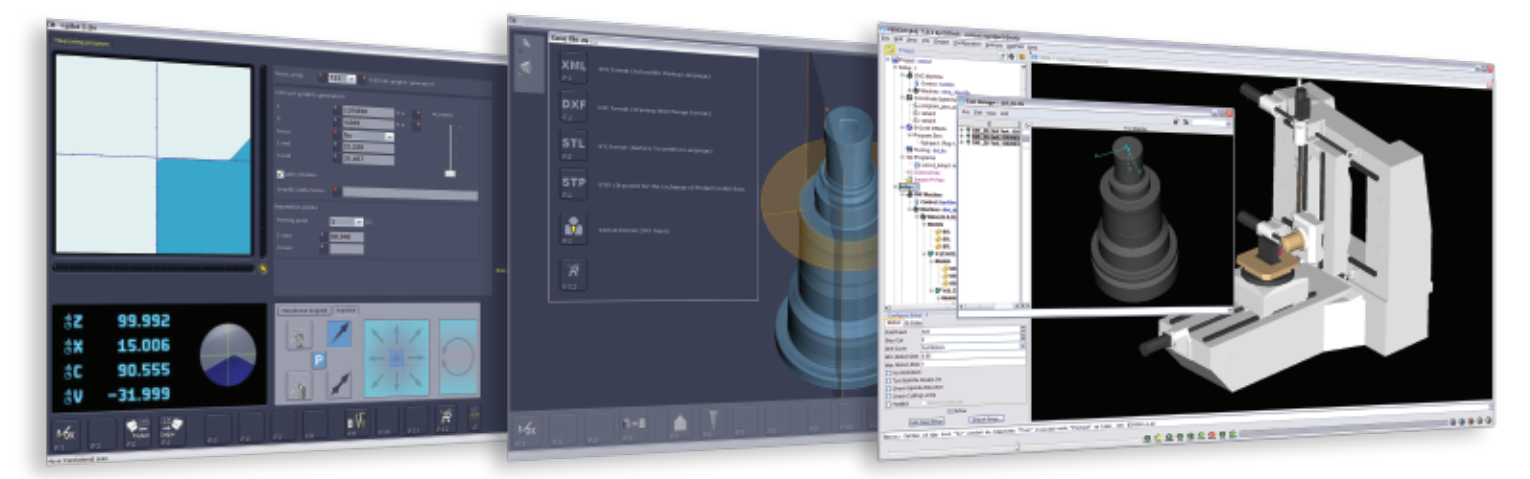

Use the ZOLLER vision system software to scan the physical tool on the presetter then utilize the scanned geometry in VERI-CUT for a CNC simulation. ZOLLER vision system software is fully automatic and precise to the micron. A DXF file is created from scanning the tool showing the exact shape of the assembly geometry. This data can then be stored within ZOLLER TMS and also accessed by VERICUT.

expect great measures

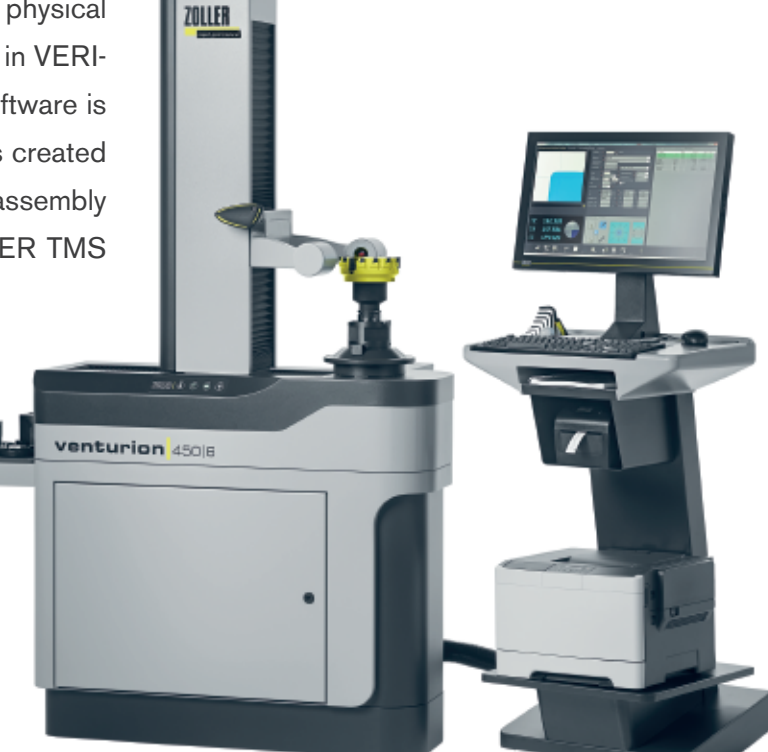

### Key Features & Benefits

Use to compare 3D models to what was actually built for the physical tool assembly Scan spinning type tools (mills, drills, etc.) to create geometry that is not available Read scanned DXF into VERICUT's Tool Manager to create an extremely accurate cutting tool

rights reserved. CGTech and VERICUT are registe